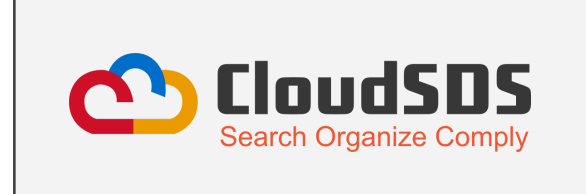

**CloudSDS Inc** 355 S. Grand Ave. Suite 2450, Los Angeles, CA, 90071 Phone Number -1.877.974.4666 Email - info@cloudsds.com

## Campus View Quick Guide

Welcome to the revamped CloudSDS Campus View! We've added brand-new features that bring many benefits, helping you to identify and address issues faster and more efficiently. This quick guide will walk you through these new features and their functions, ensuring you can fully utilize the updated Campus View for efficient chemical management.

## **Features Added to Campus View**

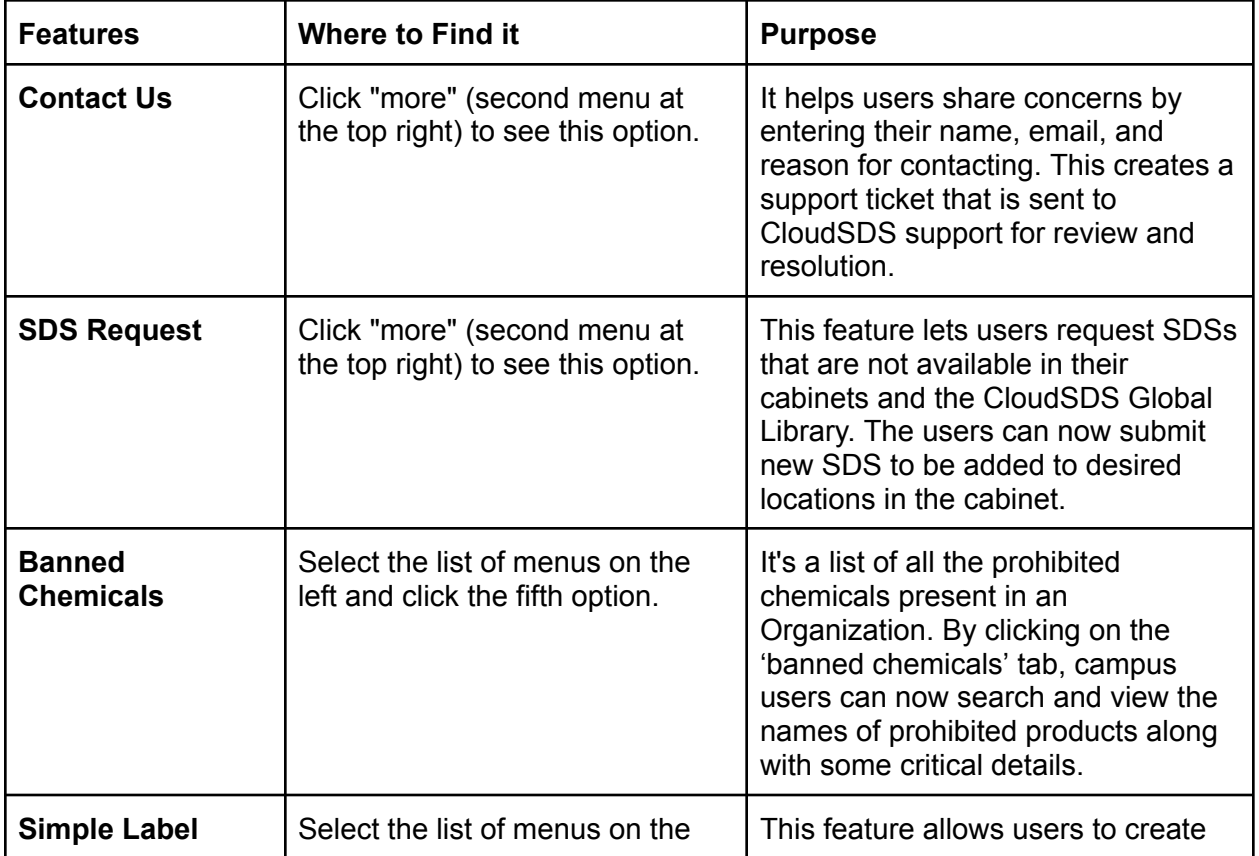

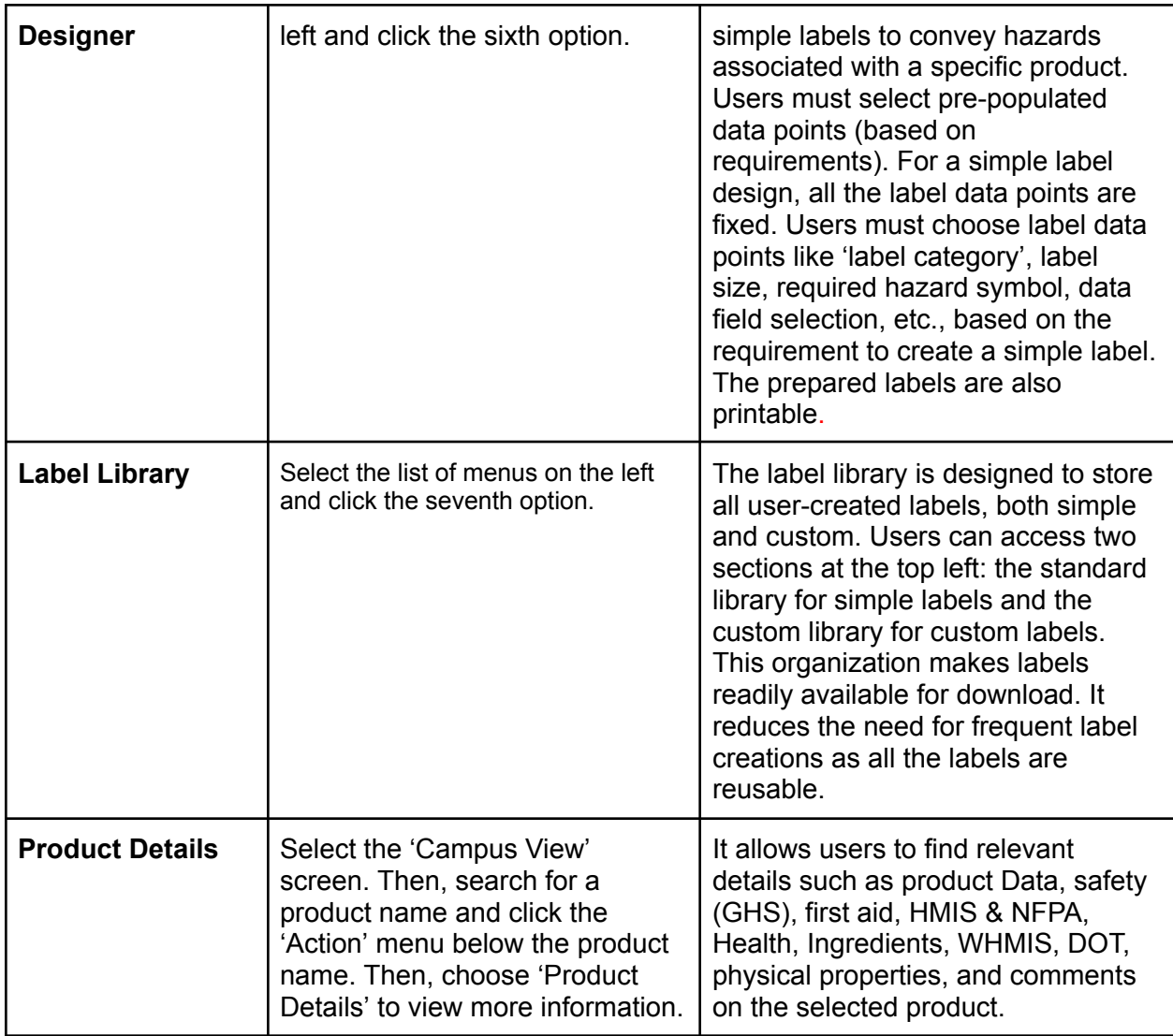

For further assistance, contact our support team at info@cloudsds.com

Account Username: NFTACampus@nfta.com

Account Password: NFTA136